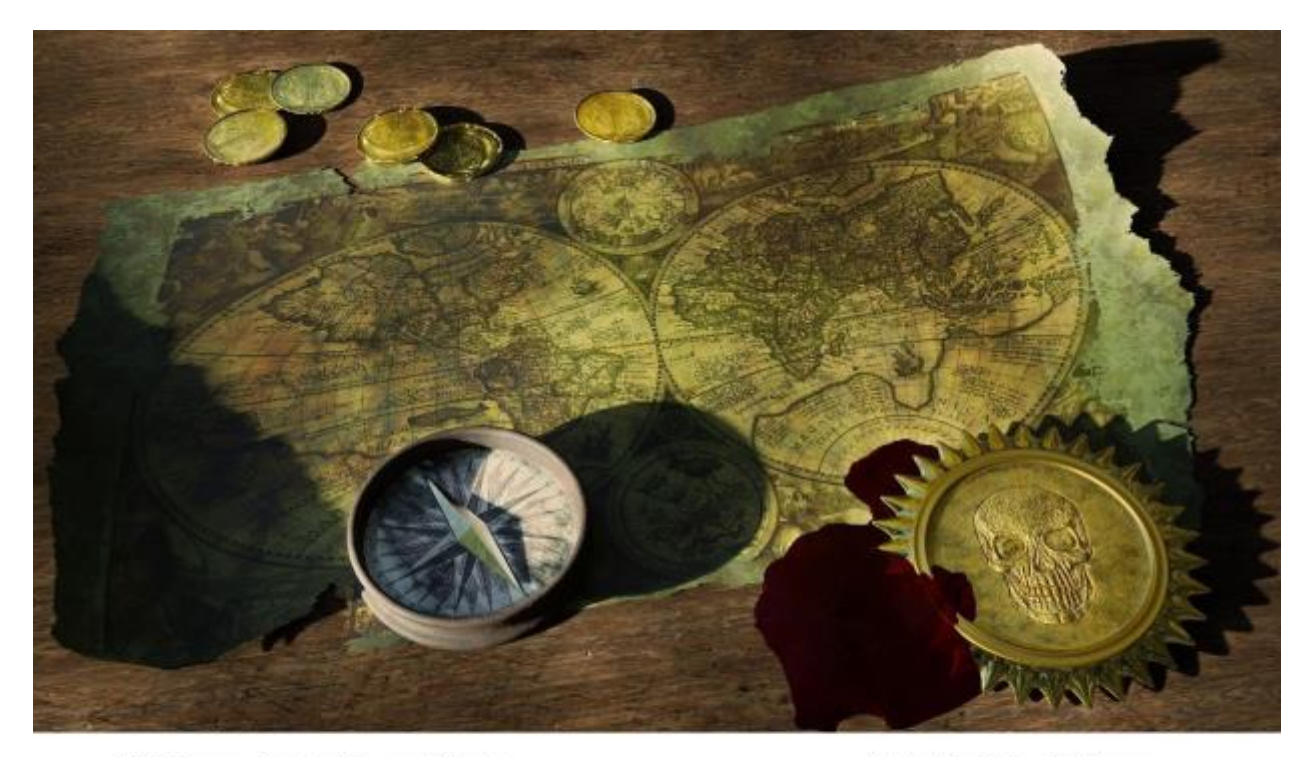

Kate Courage, Academic Support Librarian Catriona Matthews, Academic Services Development Manager Rhiannon Taylor, Academic Support Officer

University of Warwick Library

# **Unlocking library resources and research skills through a virtual treasure hunt**

## Background

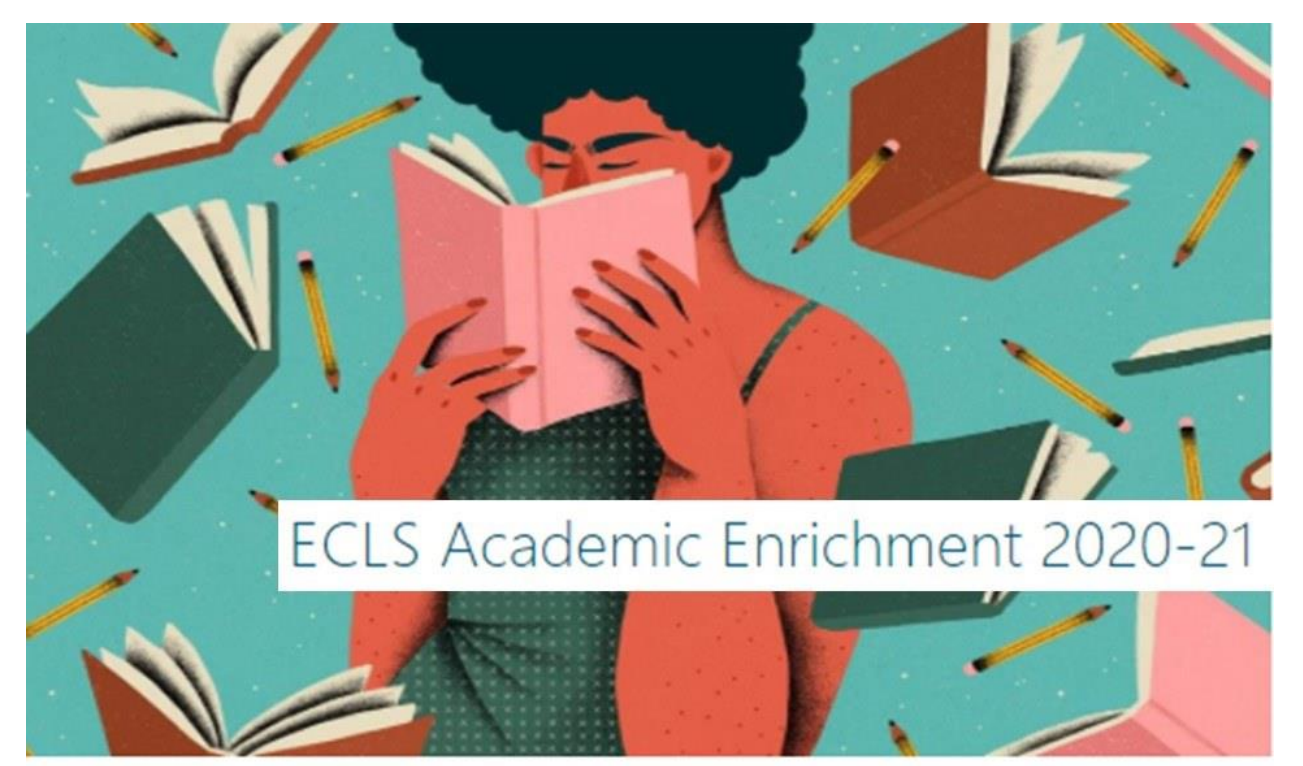

## Finding examples

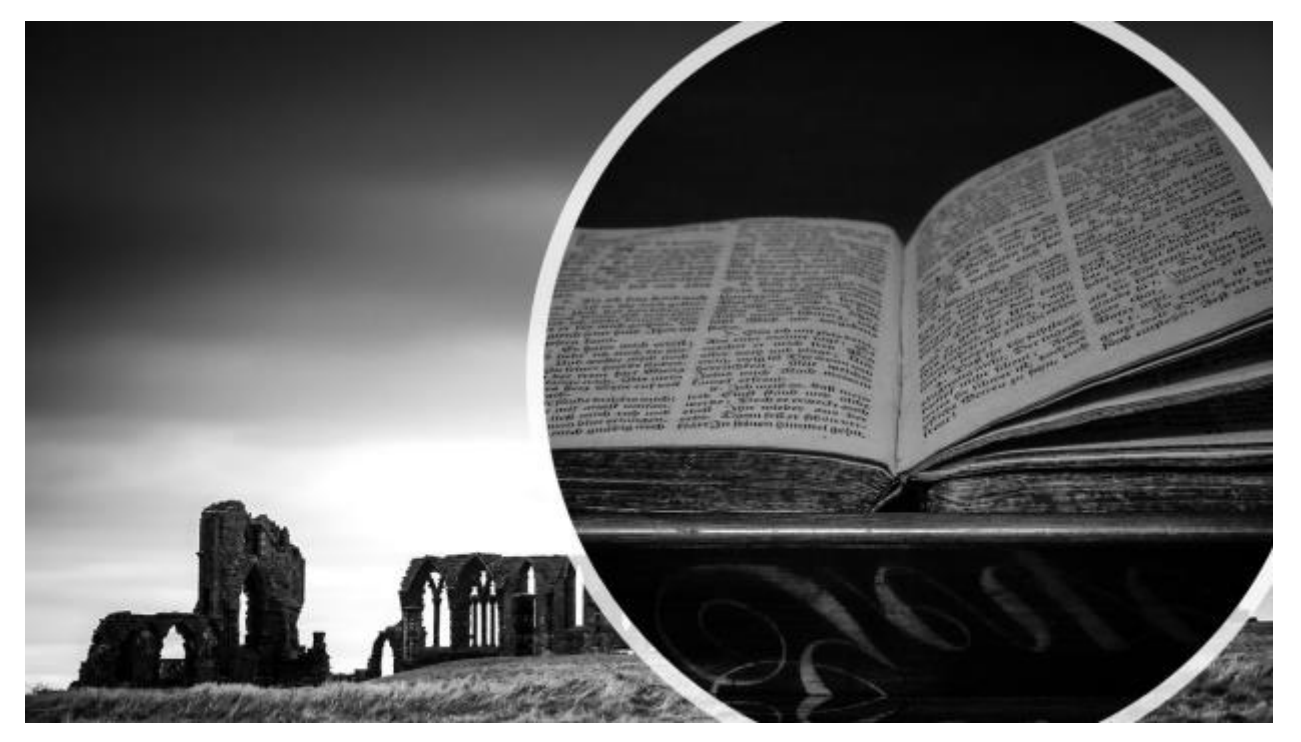

#### Using OneNote for a virtual treasure hunt

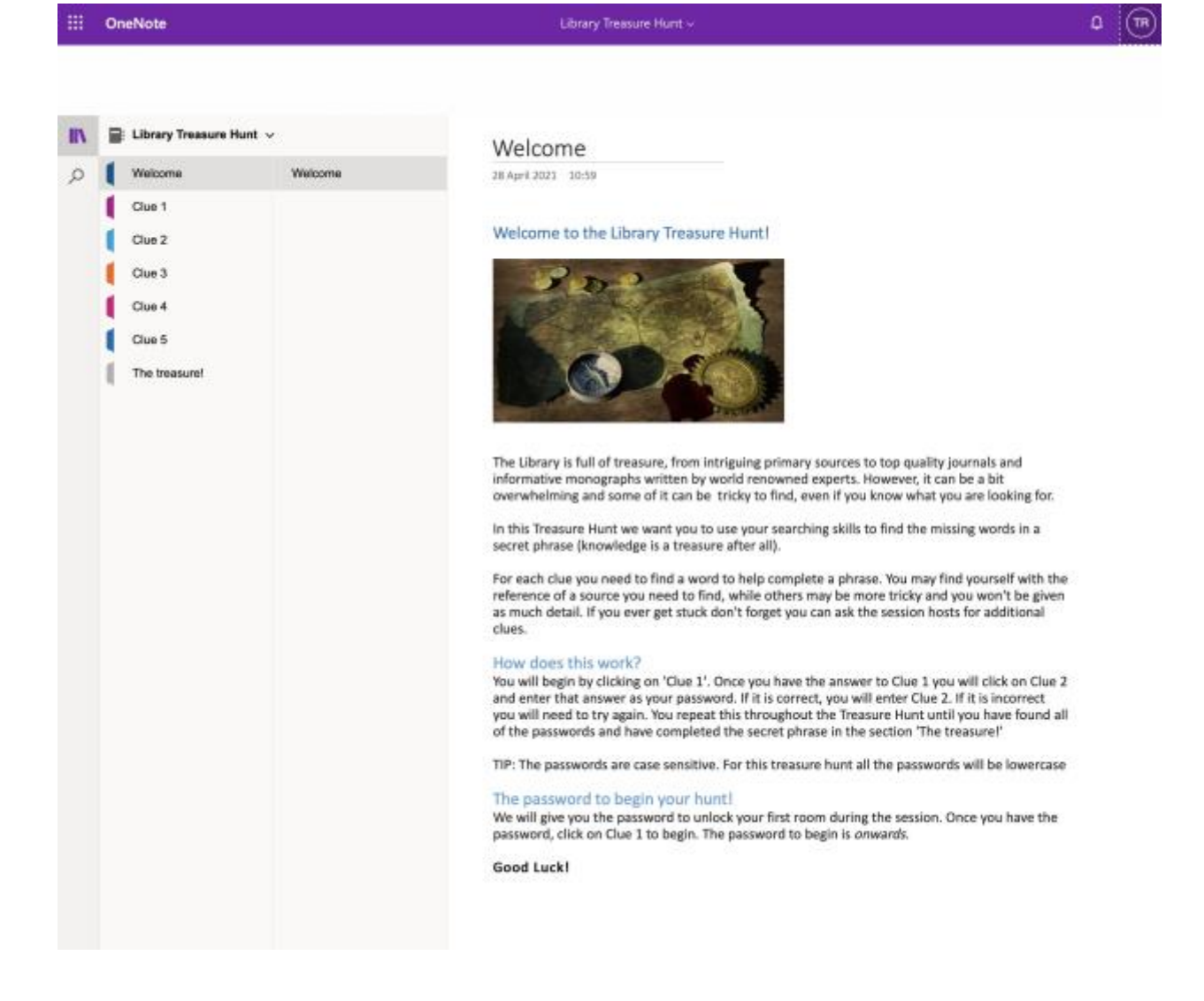

## Testing with a student intern

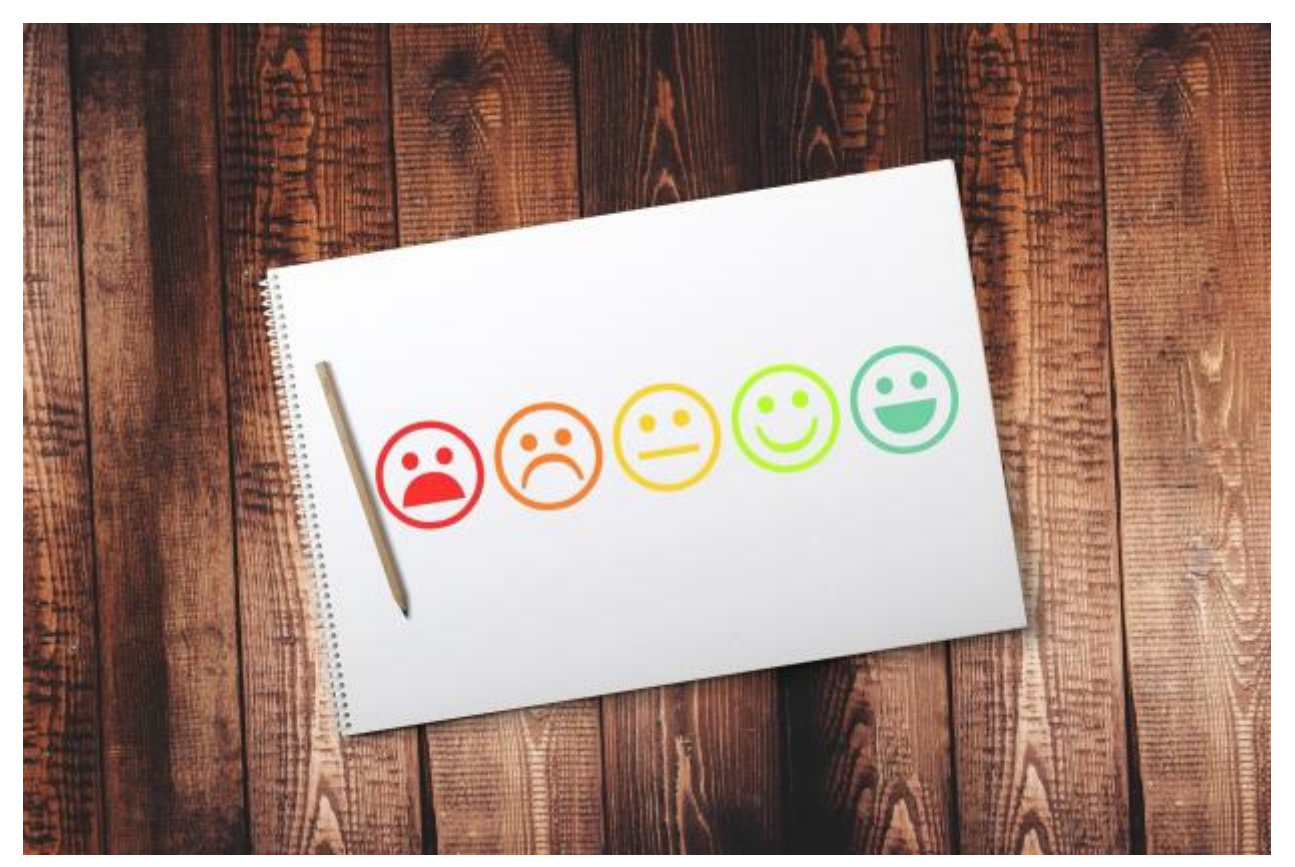

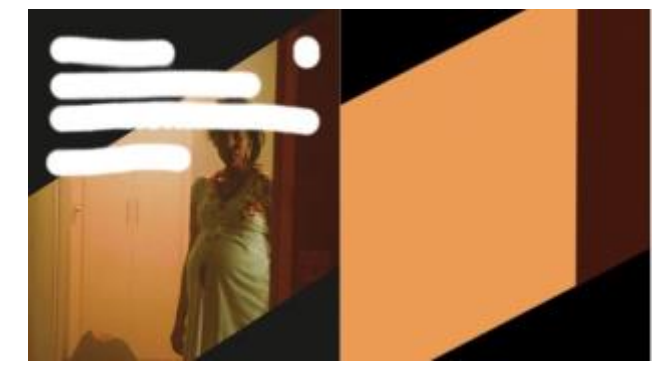

## Delivering the session

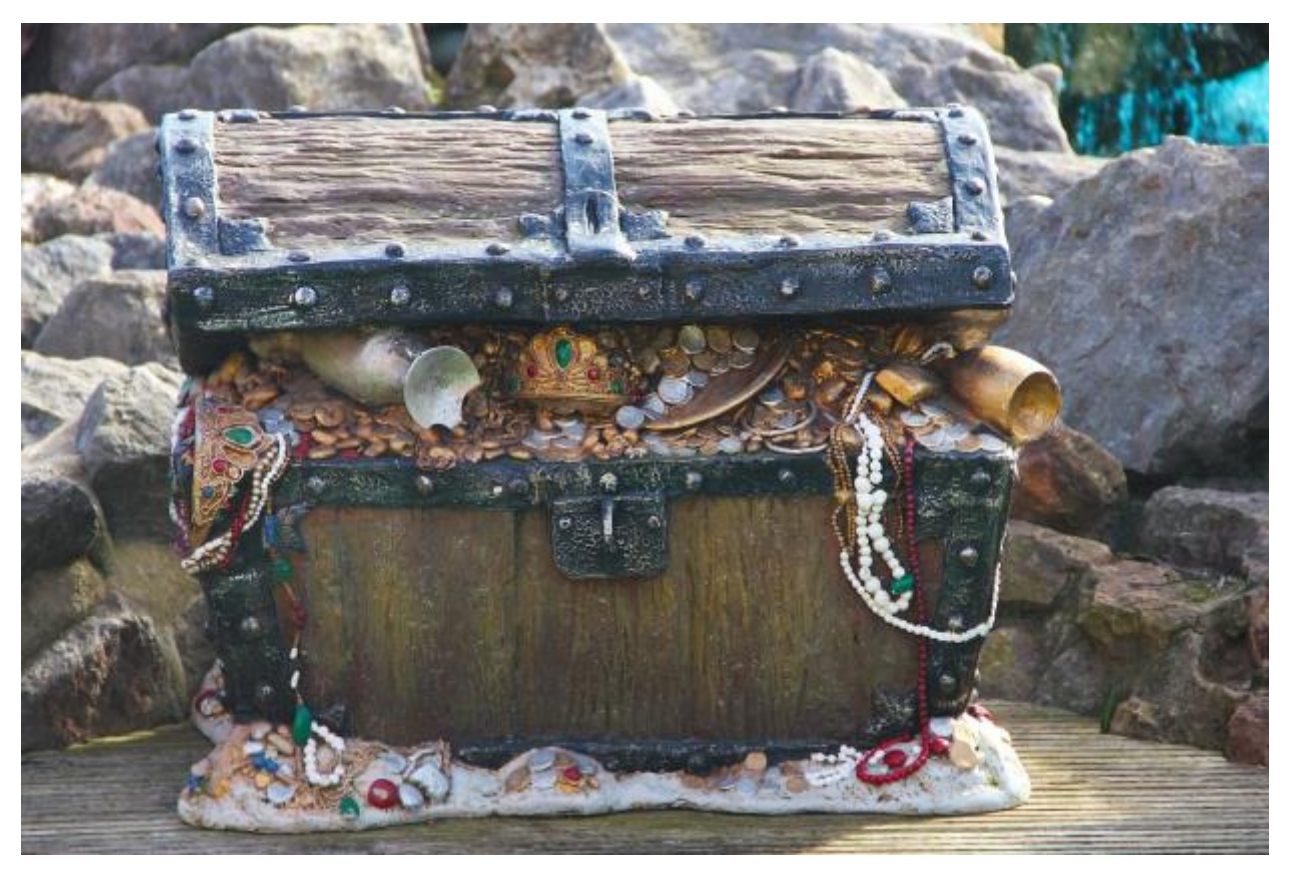

### Reflections and the future

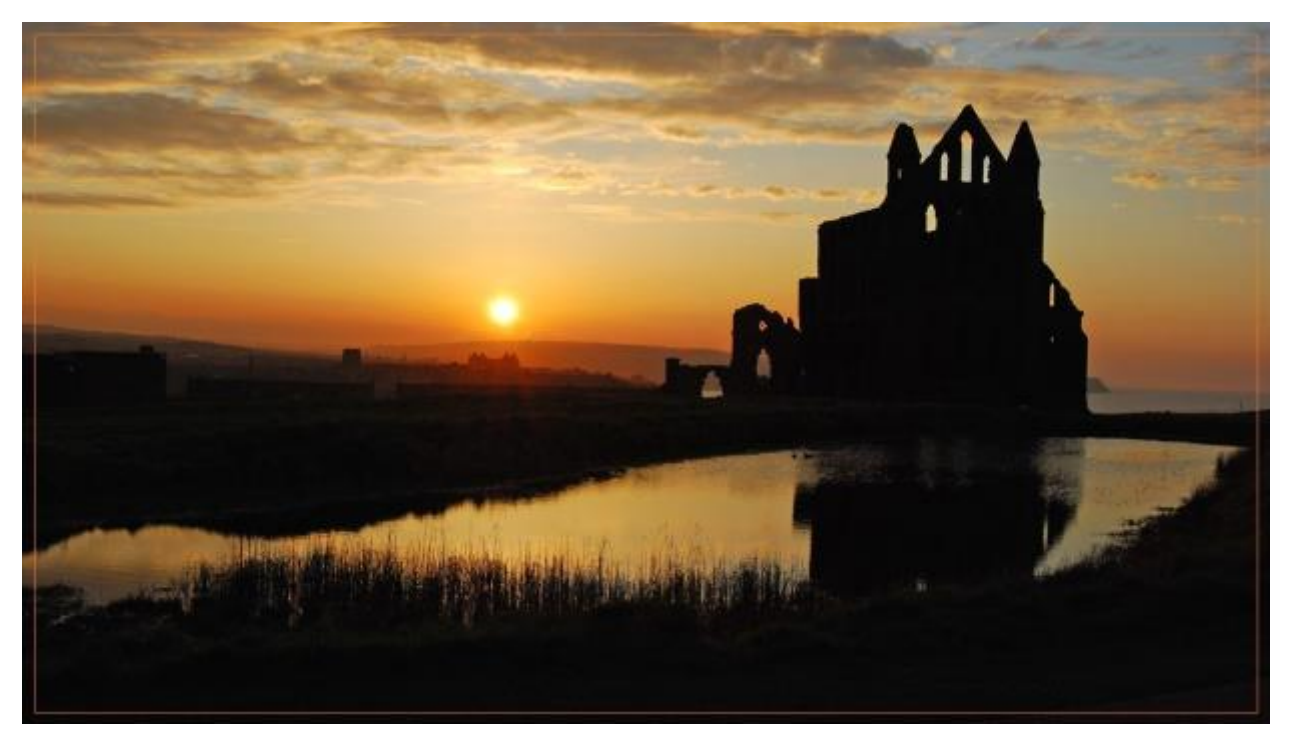

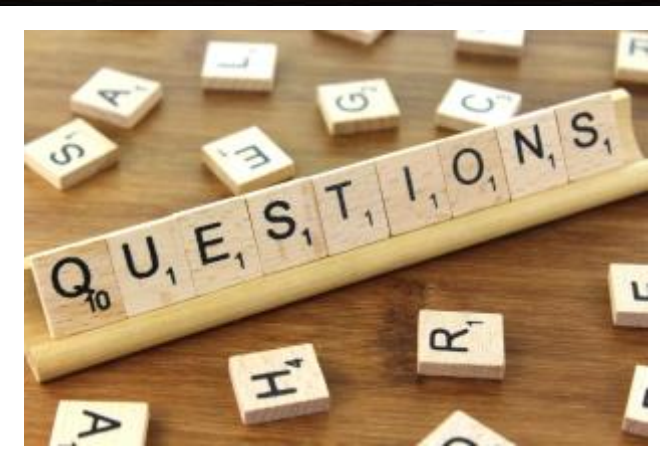